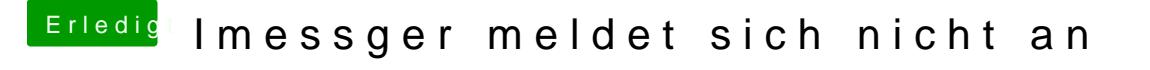

Beitrag von herrfelix vom 9. Februar 2018, 21:42

@ Altemirabedenau so ist meine letzte config angelegt. Bei mir haut damal genau diese Konfiguration funktioniert (ohne InjectSystemID angehakt und so